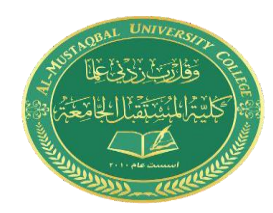

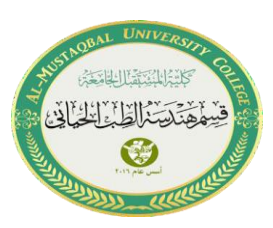

# **Lecture 2: C++ Jump Statement**

## **C++ Control Statement**

There are three types of control statements in C++:

Decision Making Statements (if-else, switch statements)

Iterative Statements (for, while, and do-while loops)

Jump Statements

**Jump Statement:**

Jump statement is used to terminating or continues the loop inside a program or to stop the execution of a function.

Jump statements in C++ mainly have four types:

- Break statements.
- Continue statements.
- Goto statements
- Return statements.

### **Break Statement:**

The break statements, used within loops or iterative statements. The objective of the break statement is to stop the execution of the loop and transfer the program control to the statement just after the loop.

In C++, the break statement terminates the loop when it is encountered.

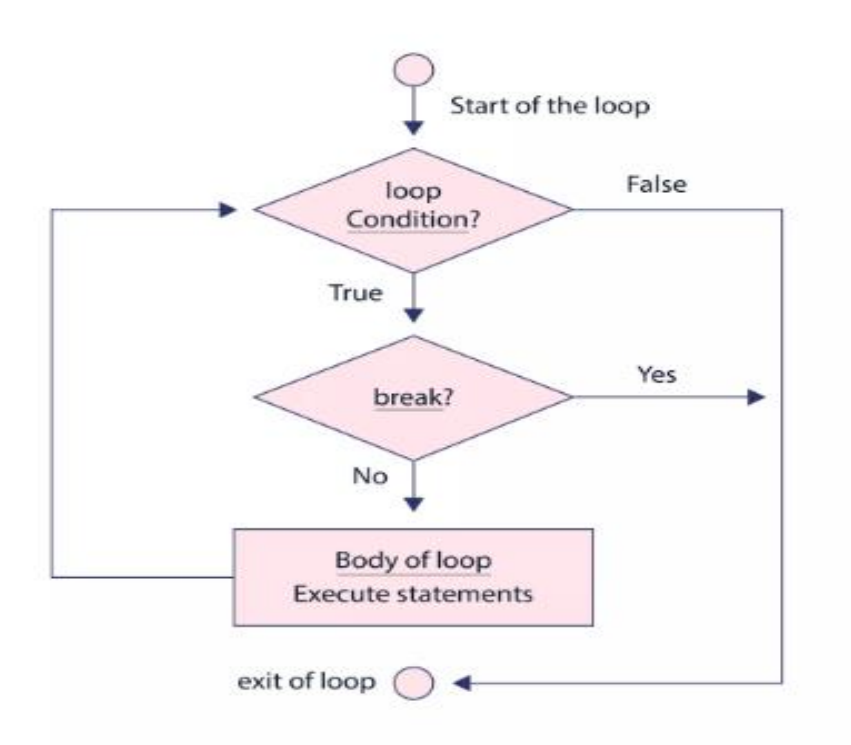

# **flow chart of the break statement**

### **Syntax of Break :**

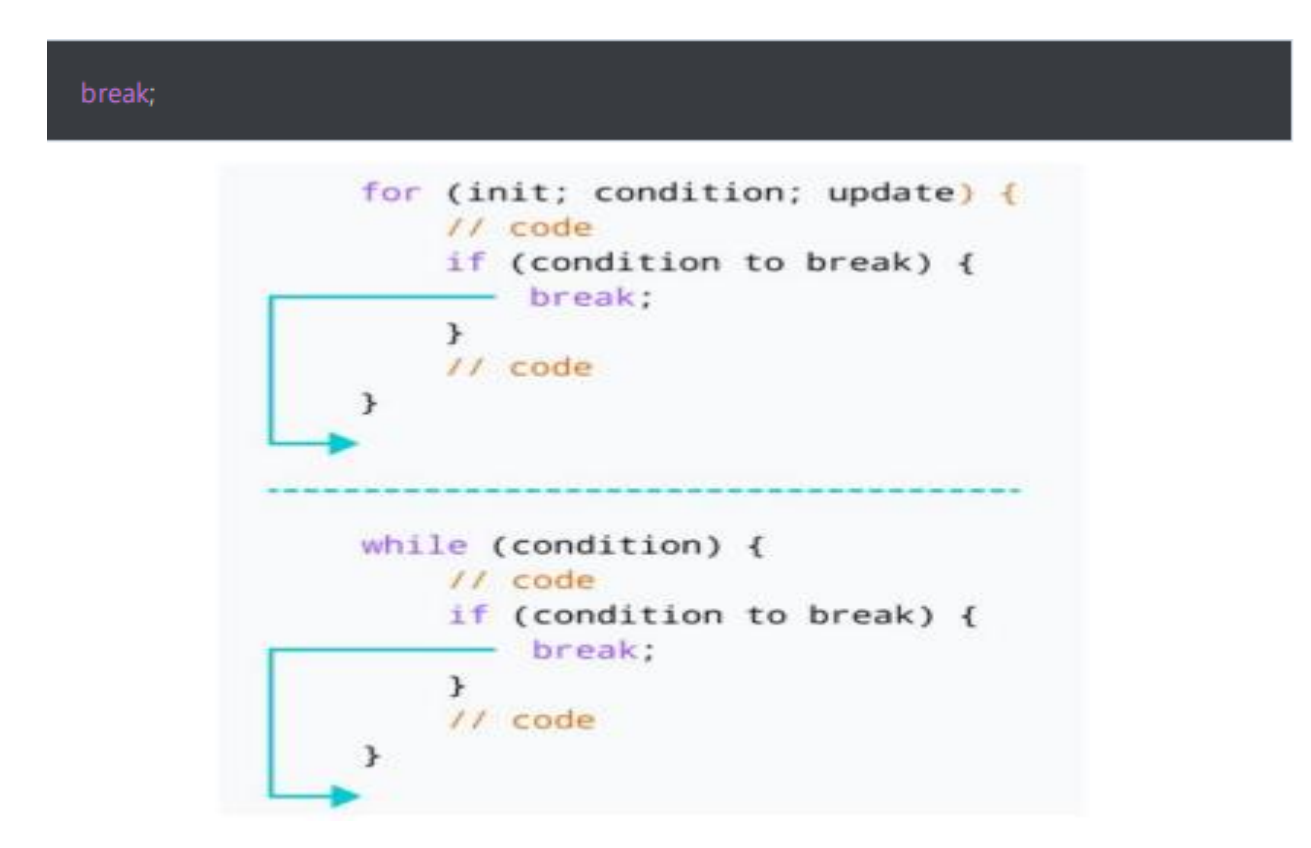

# **Example 1: break with for loop:**

```
// program to print the value of i
#include <iostream>
using namespace std;
int main() {
for (int i = 1; i <= 5; i++) {
// break condition 
if (i == 3) {
break;
 }
\text{cout} \ll i \ll \text{endl};}
return 0;
}
```
Output:

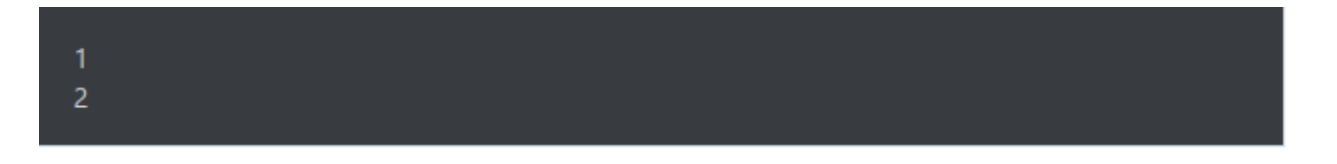

In the above program, the for loop is used to print the value of i in each iteration. Here, notice the code:

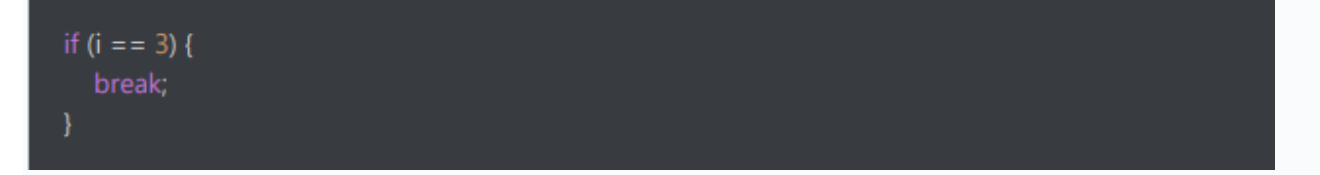

Note: The break statement is usually used with decision-making statements.

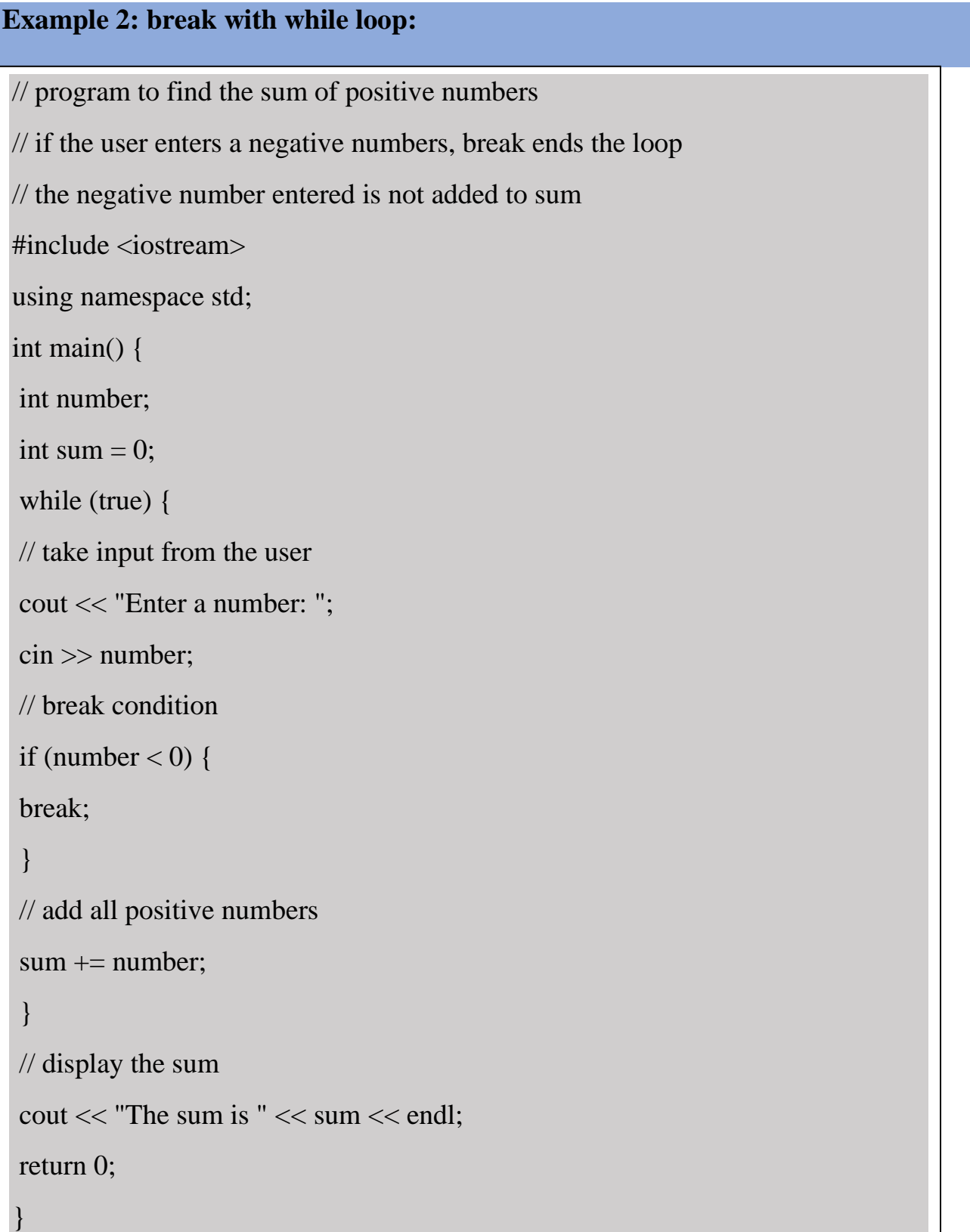

## **Output:**

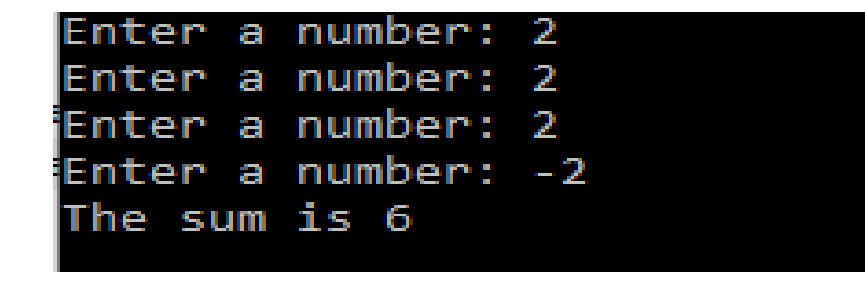

In the above program, the user enters a number. The while loop is used to print the total sum of numbers entered by the user.

Here, notice the code.

```
if (number < 0) {
break;
}
```
This means, when the user enters a negative number, the break statement terminates the loop and codes outside the loop are executed.

The while loop continues until the user enters a negative number.